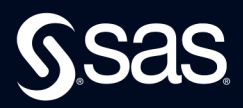

# Mastering the SAS®<br>DS2 Procedure **Advanced Data Wrangling Techniques**

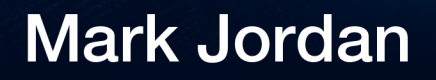

From Mastering the SAS® DS2 Procedure.<br>Full book available for purchase here.

# **Contents**

Mastering the SAS<sup>\*</sup><br>DS2 Procedure

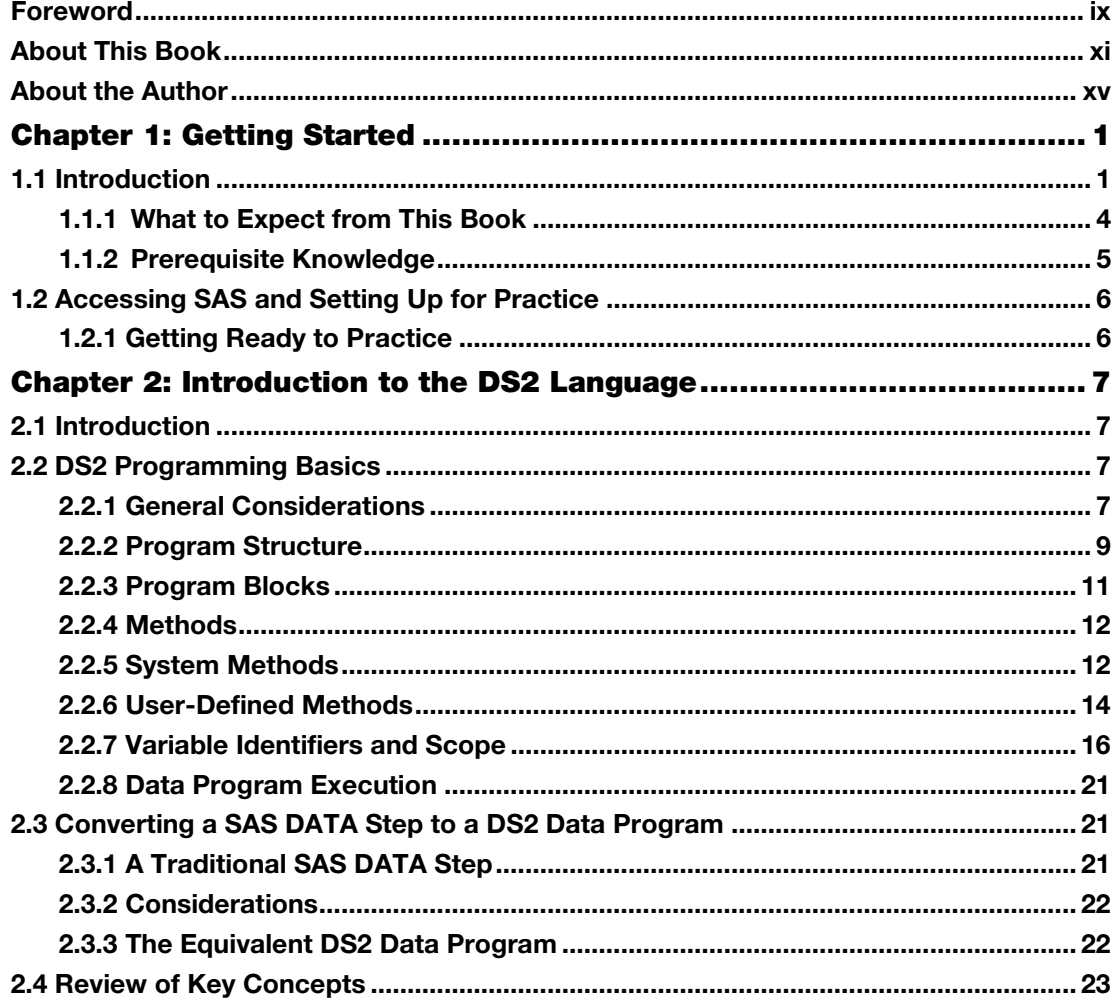

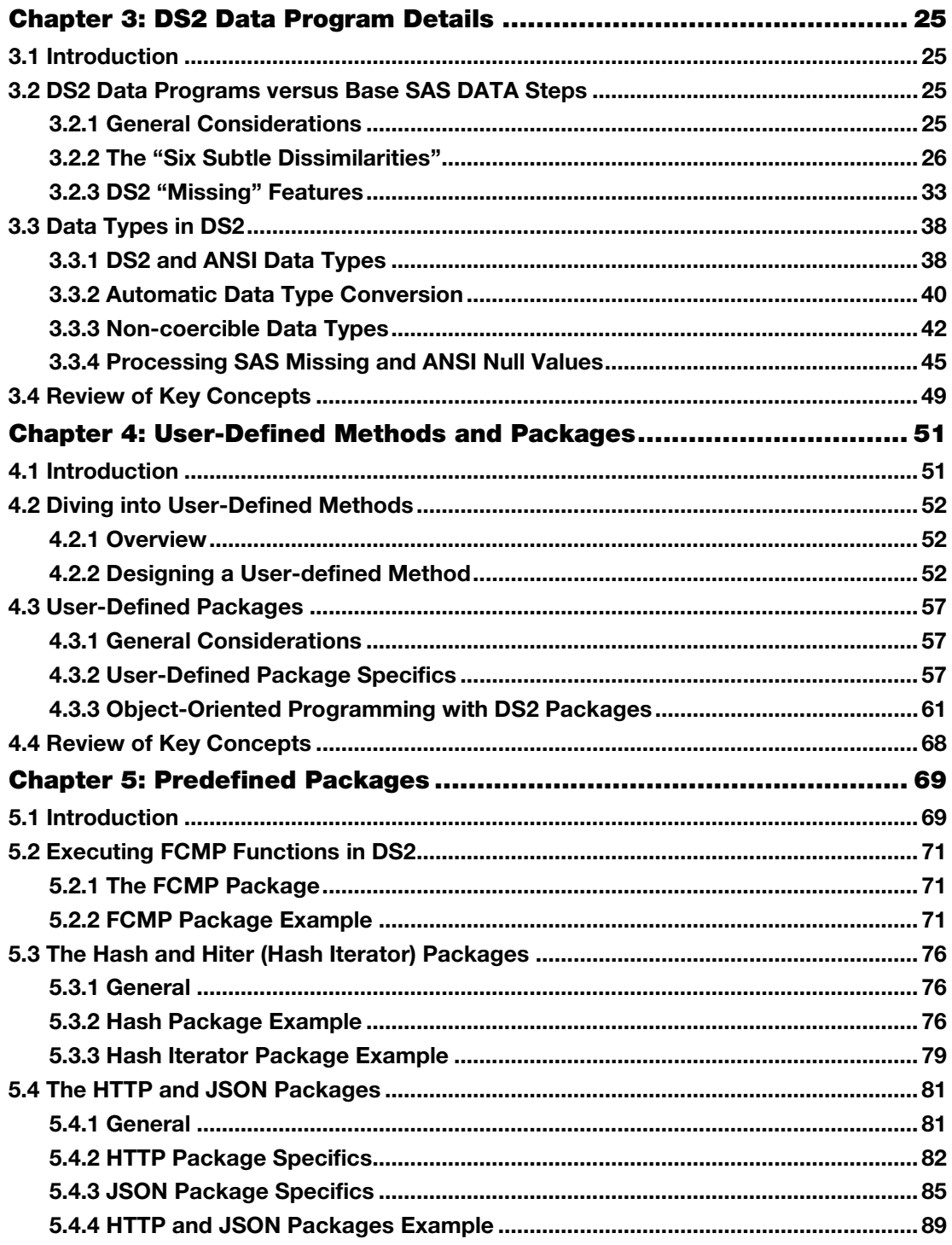

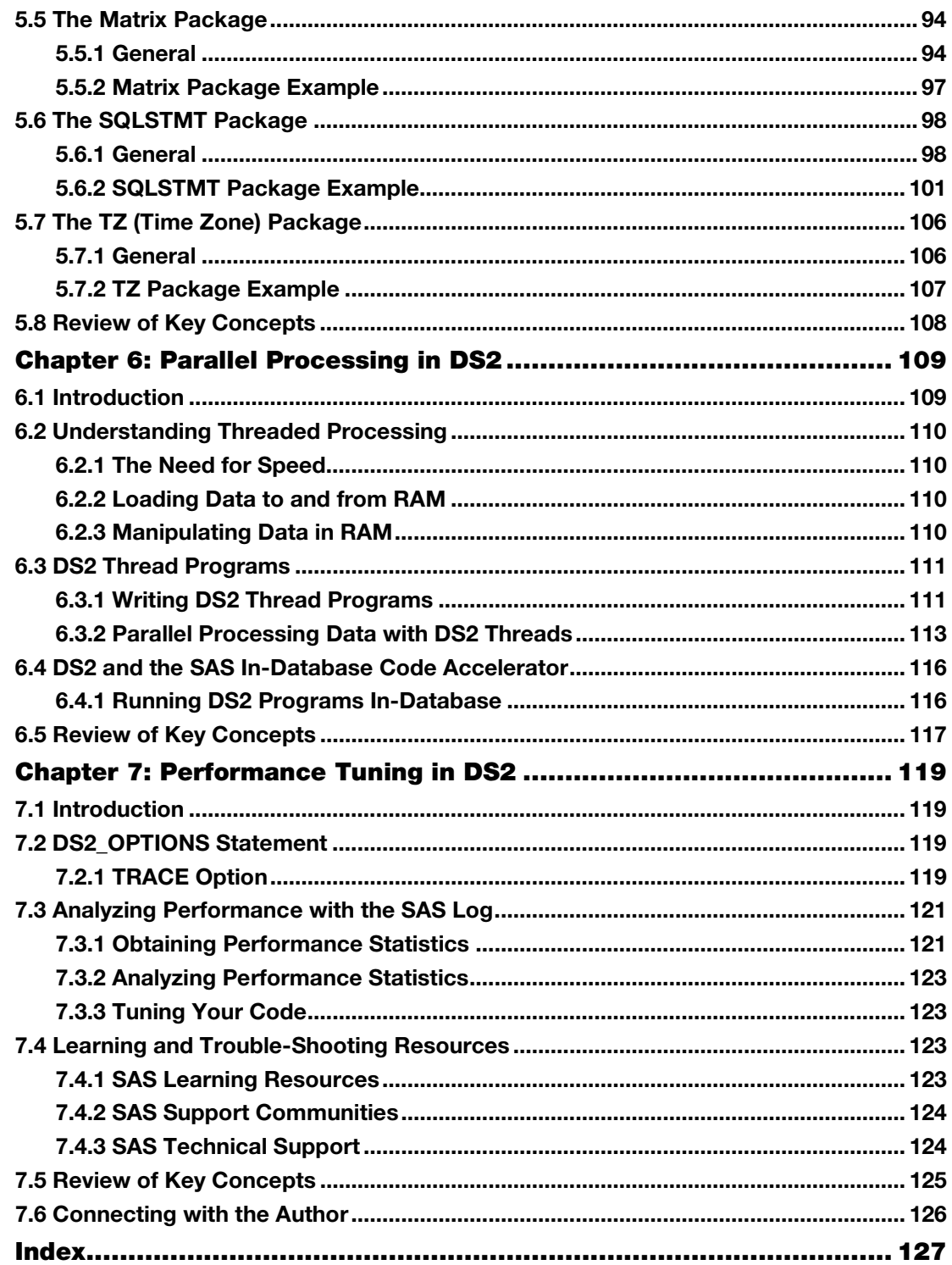

# Chapter 2: Introduction to the DS2 Language

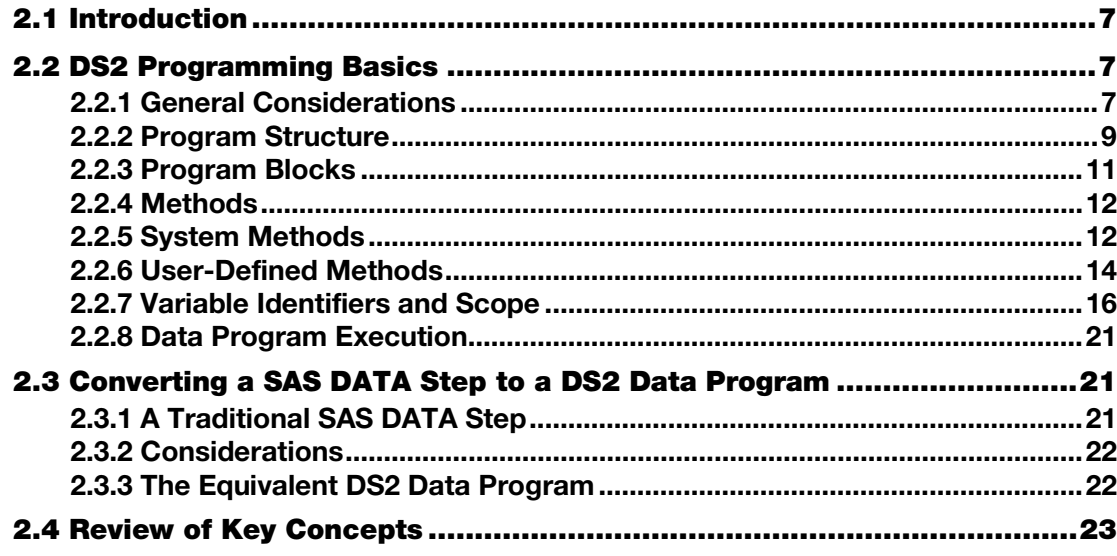

#### 2.1 Introduction

Mastering the SAS<br>Mastering the SAS

In this chapter, we will describe the basic components and construction of DS2 programs. Along the way, we'll note similarities and differences between DS2 data programs and traditional Base SAS DATA steps. We'll also convert an existing DATA step to a DS2 data program and execute our first DS2 program using PROC DS2.

# 2.2 DS2 Programming Basics

# 2.2.1 General Considerations

I like to describe DS2 as a next-generation language that combines the flexibility, control, and power of DATA step programming, the rich ANSI SQL data palette, and the benefits of objectbased code modularity. At first glance, the DS2 language is comfortingly similar to the DATA

#### **8** *Mastering the SAS DS2 Procedure: Advanced Data Wrangling Techniques*

step. It is fundamentally a high-level imperative, procedural language that is designed for manipulating rectangular data sets and that includes features for working with arrays, hash objects, and matrices. Like the DATA step, most DS2 data program statements begin with a keyword, and all statements end with a semicolon. However, there are significant differences. Table 2.1 highlights those.

#### Table 2.1: DATA Step versus DS2

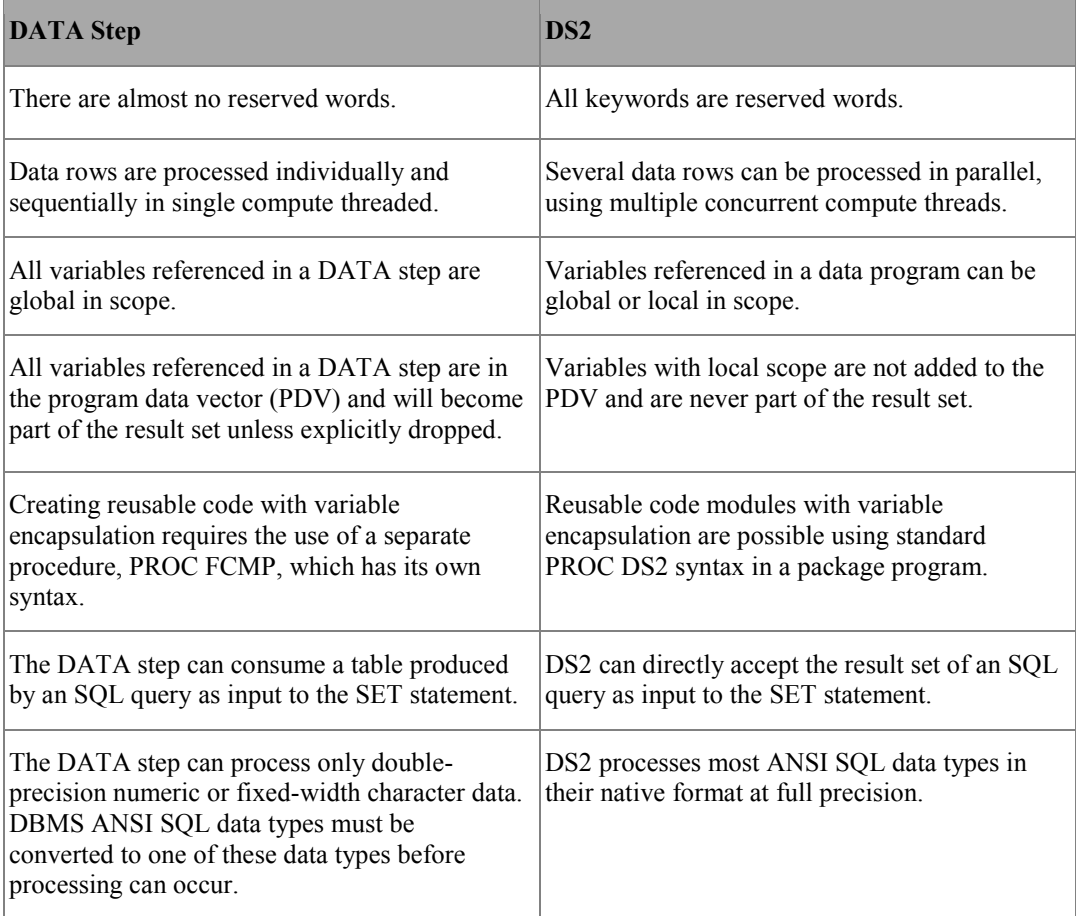

#### 2.2.2 Program Structure

A quick comparison of a DATA step and the equivalent DS2 data program clearly show the languages are closely related, but that DS2 data programs are more rigidly structured:

```
data null;
   Message='Hello World!'; 
    put Message=; 
run; 
proc ds2; 
data null;
  method run();
       Message='Hello World!'; 
       put Message=; 
    end; 
enddata; 
run; 
quit;
```
The primary structural difference is that DS2 programs are written in code blocks. In Base SAS, the DS2 language is invoked with a PROC DS2 block, which begins with a PROC DS2 statement and ends with a QUIT statement:

```
proc ds2; 
    <ds2 program blocks> 
quit;
```
Within a PROC DS2 block, you can define and execute three fundamental types of program blocks.

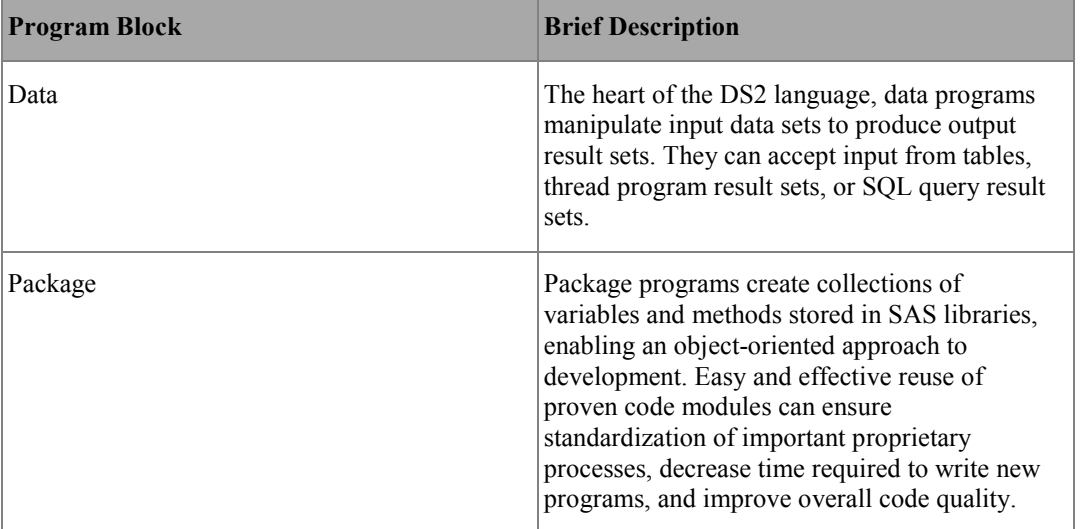

#### Table 2.2: DS2 Program Blocks

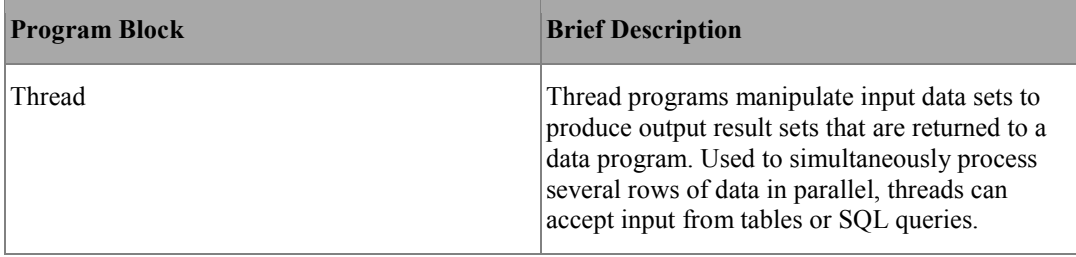

A more detailed description of each of these program blocks is provided in Section 2.2.3. Each program block is delimited by the appropriate DATA, PACKAGE, or THREAD statement and the corresponding ENDDATA, ENDPACKAGE, or ENDTHREAD statement. DS2 uses RUN group processing and requires an explicitly coded RUN statement to cause the preceding program block to execute:

```
proc ds2; 
    package package_name; 
       <ds2 programming statements to create the package here> 
    endpackage; 
    run; 
    thread thread_name; 
       <ds2 programming statements to create the thread here> 
    endthread; 
    run; 
    data output_dataset_name; 
       <ds2 programming statements to process data here> 
    enddata; 
    run; 
quit;
```
Each program block consists of a combination of global declarative statements, followed by one or more uniquely named executable method blocks. In DS2, executable statements are valid only in the context of a method block. Method blocks are delimited by METHOD and END statements:

```
proc ds2; 
    data output_dataset_name; 
       <global declarative statements> 
       method method_name(<method parameters>); 
         <local variable declarations> 
         <executable DS2 programming statements> 
       end; 
    enddata; 
    run; 
quit;
```
#### 2.2.3 Program Blocks

A brief description of each of the three program blocks is provided here to help you interpret the simple programs included in this chapter. Most of this book is dedicated to the data program. Package programs are discussed in detail in Chapter 5, and thread programs in Chapter 6.

#### 2.2.3.1 Data Programs

A DS2 data program begins with a DATA statement, ends with an ENDDATA statement, includes at least one system method definition, and can generate a result set. It is the fundamental programming tool in the DS2 language. As in a Base SAS DATA step, the DS2 data program DATA statement normally lists the name or names of the table or tables to which the result set will be written. Using the special table name NULL to suppress the result set is optional. If no destination table is named in a Base SAS DATA step, SAS directs the result set to the WORK library, using an automatically generated data set name (DATA1, DATA2, and so on). A DS2 data program without a destination table name sends its results set to the Output Delivery System (ODS) for rendering as a report, much like an SQL query.

```
data;
```

```
 set crs.banks; 
run; 
proc ds2; 
data; 
    method run(); 
        set crs.banks; 
    end; 
enddata; 
run; 
quit;
```
The SAS log for the traditional DATA step indicates that the result set was written to a data set named DATA1 in the WORK library:

NOTE: There were 3 observations read from the data set CRS.BANKS. NOTE: The data set WORK.DATA1 has 3 observations and 2 variables.

The output from the DS2 data program appears instead in the Results tab:

#### Figure 2.1: Output of the DS2 Data Program

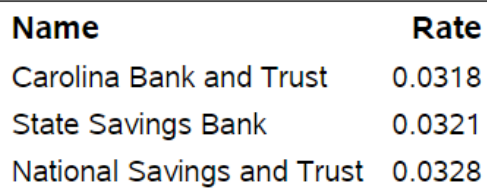

#### 2.2.3.2 Package Programs

A DS2 package program begins with a PACKAGE statement, ends with an ENDPACKAGE statement, and generates a package as a result. DS2 packages are used to store reusable code, including user-defined methods and variables. Packages are stored in SAS libraries and look like data sets. However, the contents of the package are merely a couple of rows of clear text header information followed by more rows containing encrypted source code. Packages make creating and sharing platform-independent reusable code modules easy and secure, and they provide an excellent means for users to extend the capabilities of the DS2 language.

Packages can be used for more than just sharing user-defined methods–they are the "objects" of the DS2 programming language. Global package variables (variables declared outside the package methods) act as state variables for each instance of the package. So, each time you instantiate a package, the instance has a private set of variables that it can use to keep track of its state. Packages can also accept constructor arguments to initialize the package when it is instantiated. DS2 packages allow SAS users to easily create and reuse objects in their DS2 programs.

#### 2.2.3.3 Thread Programs

A DS2 thread program begins with a THREAD statement, ends with an ENDTHREAD statement, and generates a thread as a result. Much like DS2 packages, threads are stored in SAS libraries as data sets and their contents consist of clear text header information followed by encrypted source code. Threads are structured much like a DS2 data program, in that they contain at least one system method definition and can include package references and user-defined methods. Once a thread is created, it can be executed from a DS2 data program using the SET FROM statement. The THREADS= option in the SET FROM statement allows several copies of the thread program to run in parallel on the SAS compute platform for easy parallel processing, with each thread returning processed observations to the data program as soon as computations are complete.

# 2.2.4 Methods

Methods are named code blocks within a DS2 program, delimited by a METHOD statement and an END statement. Method blocks cannot contain nested method blocks, and all method identifiers (names) must be unique within their DS2 data, package, or thread program block. There are two types of methods:

- 1. *system methods* execute automatically only at prescribed times in a DS2 program. They cannot be called by name.
- 2. *user-defined methods* execute only when called by name.

# 2.2.5 System Methods

There are three system methods that are included in every DS2 data program, either implicitly or explicitly. These methods provide a DS2 data program with a more structured framework than the SAS DATA step. In the Base SAS DATA step, the entire program is included in the implicit, data-driven loop. In a DS2 data program, the RUN method provides the implicit, data-driven loop that will be most familiar to the traditional DATA step programmer. The INIT and TERM methods are not included in the loop, and provide a place to execute program initialization and finalization code.

System methods execute automatically and do not accept parameters. You must explicitly define at least one of these methods into your data or thread program or the program will not execute. If you do not write explicit code for one or more system method blocks, the DS2 compiler will create an empty version of the missing system method for you at compile time. An empty method contains only the appropriate METHOD statement followed by an END statement.

#### 2.2.5.1 The INIT Method

The INIT method executes once and only once, immediately upon commencement of program execution. It provides a standard place to execute program initialization routines. The following DATA step and DS2 data programs produce the same results, but the DS2 data program does not require any conditional logic:

DATA step:

```
data null;
  if n=1 then do;
      put 'Execution is beginning'; 
    end; 
run;
```
DS2 data program:

```
proc ds2; 
data null;
    method init(); 
      put 'Execution is beginning'; 
    end; 
enddata; 
run; 
quit;
```
#### 2.2.5.2 The RUN Method

The RUN method best emulates the performance of a traditional SAS DATA step. It begins operation as soon as the INIT method has completed execution and acts as a data-driven loop. The RUN method iterates once for every data row (observation) in the input data set. The RUN method is the only method that includes an implicit output at the END statement. This DATA step and DS2 data program produce the same results:

```
data new data;
   if n = 1 then do;
      put 'Execution is beginning';
    end; 
   set crs.one day;
run;
```

```
proc ds2; 
data new data;
    method init(); 
       put 'Execution is beginning'; 
    end; 
    method run();
```

```
set crs.one day;
    end; 
enddata; 
run; 
quit;
```
#### 2.2.5.3 The TERM Method

The TERM method executes once, and only once, immediately after the RUN method completes execution and before the data or thread program terminates execution. It provides an appropriate place to execute program finalization code. This DATA step and DS2 data program would produce the same results, but the DATA step requires the use of the END= SET statement option, the associated automatic variable, and a conditional logic decision to accomplish what the DS2 data program does without requiring any additional resources or code:

```
data new data;
  if n=1 then do;
      put 'Execution is beginning'; 
    end; 
   set crs.one day end=last;
    if last=1 then do; 
      put 'Execution is ending; 
    end; 
run;
```

```
proc ds2; 
data null;
   method init(); 
       put 'Execution is beginning'; 
    end; 
    method run(); 
      set crs.one day;
    end; 
    method term(); 
      put 'Execution is ending'; 
    end; 
enddata; 
run; 
quit;
```
#### 2.2.6 User-Defined Methods

In DS2, you can easily define and use your own reusable code blocks. These code blocks are called user-defined methods, and they can accept parameter values either by reference or by value. When all parameters are passed into a method by value, the values are available inside the method for use in calculations, and the method can return a single value to the calling process–much like a Base SAS function. This data program uses a user-defined method to convert temperatures from Celsius to Fahrenheit:

```
proc ds2; 
/* No output DATA set. Results returned as a report (like SQL) */ 
data; 
    dcl double DegC DegF; 
    /* Method returns a value */
```

```
 method c2f(double Tc) returns double; 
    /* Celsius to Fahrenheit */ 
      return ((Tc*9)/5)+32;
    end; 
    method init(); 
       do DegC=0 to 30 by 15; 
          DegF=c2f(DegC); 
          output; 
       end; 
    end; 
enddata; 
run; 
quit;
```
#### Figure 2.2: Output of Temperature Conversion

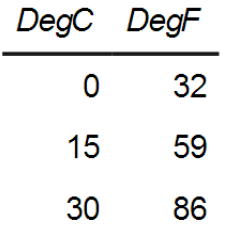

If one or more parameters are passed by reference, the values are available inside the method for use in calculations, and those values can be modified by the method at the call site, much like a Base SAS call routine. In DS2, parameters passed by reference are called IN\_OUT parameters. A method that has IN\_OUT parameters cannot return a value, but can modify several of its IN OUT parameters during execution.

This data program uses a user-defined method to convert temperatures from Fahrenheit to Celsius, but passes the temperature parameter in by reference:

```
proc ds2; 
data; 
    dcl double Tf Tc; 
    /* Method modifies a value at the call site */ 
   method f2c(in out double T);
    /* Fahrenheit to Celsius (Rounded) */ 
      T=round((T-32)*5/9;
    end; 
    method init(); 
       do Tf=0 to 212 by 100; 
          Tc=Tf; 
         f2c(Tc);output; 
       end; 
    end; 
enddata; 
run; 
quit;
```
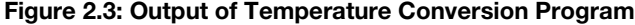

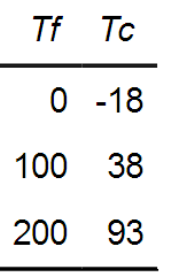

When calling this type of method, you must supply a variable name for IN\_OUT parameter values; otherwise, constant values will result in a syntax error:

```
proc ds2; 
/* No output DATA set. Results returned as a report (like SQL) */ 
data; 
    dcl double Tf Tc; 
    /* Method modifies a value at the call site */ 
   method f2c(in out double T);
    /* Fahrenheit to Celsius (Rounded) */ 
       T=round((T-32)*5/9);
    end; 
    method init(); 
   /* Method f2c requires a variable as a parameter */<br>/* Passing in a constant causes an error */
   /* Passing in a constant causes an error
       f2c(37.6);
    end; 
enddata; 
run; 
quit;
```
SAS Log:

```
ERROR: Compilation error. 
ERROR: In call of f2c: argument 1 is 'in out'; therefore, the
argument must be a modifiable value.
```
#### 2.2.7 Variable Identifiers and Scope

In a DS2 program, all objects, variables, and code blocks must have identifiers (names). Within the DS2 program, an identifier's scope is either global or local, and identifiers are unique within their scope. An identifier's scope determines where in the program that identifier can be successfully referenced. Figure 2.4 shows a DS2 data program with variable identifiers of both global and local scope and indicates which values will be returned when referenced.

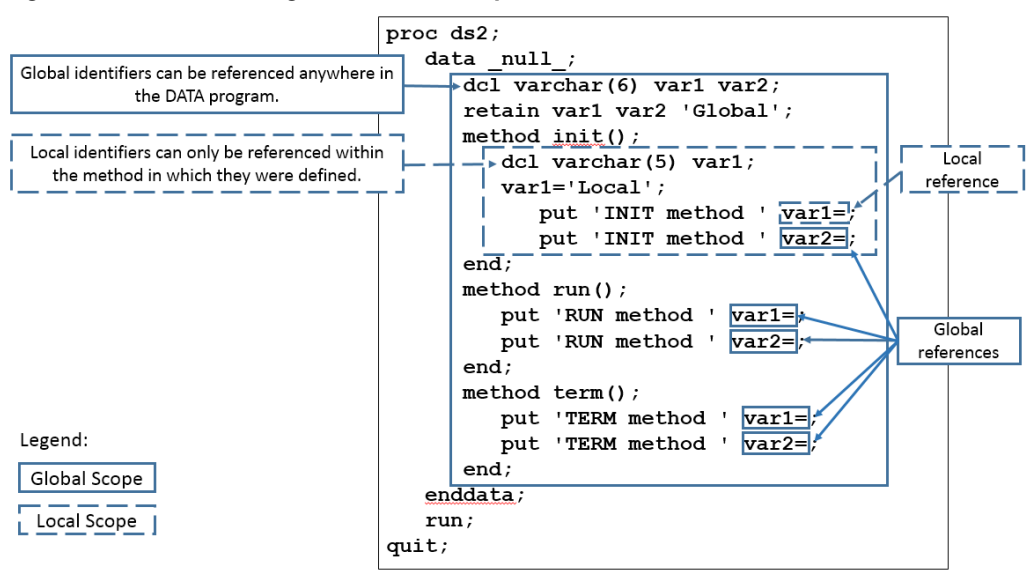

#### Figure 2.4: DS2 Data Program Variable Scope

If the program illustrated in Figure 2.4 is executed, the following results are produced in the SAS log:

```
INIT method var1=Local 
INIT method var2=Global 
RUN method var1=Global 
RUN method var2=Global 
TERM method var1=Global 
TERM method var2=Global
```
Variable identifiers are also global in scope if the variable is undeclared or is introduced to the program via a SET statement. In DS2, an undeclared variable is created whenever a variable is first referenced in a program statement other than in a SET or DECLARE statement, such as an assignment statement. The use of undeclared variables in DS2 is discouraged; doing so will produce warnings in the SAS log. Although this might at first seem strange to a SAS DATA step programmer, if you've ever executed a long-running SAS program only to be greeted by the dreaded **NOTE: Variable var is uninitialized** in the SAS log, you will understand the benefit of this new behavior. Generally, that message means you've mistyped a variable name somewhere in your code, and the processing time for this run of the DATA step has been wasted.

You can control DS2 behavior for undeclared variables with the system option DS2SCOND= or SCOND= option in the PROC DS2 statement. The default is WARNING, but NONE, NOTE, and ERROR are all valid values. When writing, prototyping, or testing code, I prefer to have this option set to ERROR, so that DS2 programs containing undeclared variables will fail to compile, will not execute, and will produce this message in the SAS log:

```
ERROR: Compilation error. 
ERROR: Line nn: No DECLARE for referenced variable var; creating it 
as a global variable of type double.
```
#### **18** *Mastering the SAS DS2 Procedure: Advanced Data Wrangling Techniques*

In a DS2 data program, variable scope plays one additional important role: only global variables are included in the PDV, and only PDV variables are eligible to become part of the data program result set. You can explicitly remove global variables from the program result set using DROP or KEEP statements. Variables with local scope are never included in the PDV, so there is no need to drop them–they will never appear in the program result set.

For example, in the following DS2 program, the variables Total and Count are declared globally and have global scope. The variables Category and Amount are introduced via the SET statement and also have global scope. All of these variables can be referenced in both the RUN and TERM methods, and all are included in the program result set.

```
proc ds2; 
    data; 
       dec double Total Count; 
       method run(); 
         set crs.one day (keep=(Payee Amount));
          Total+Amount; 
          Count+1; 
       end; 
       method term(); 
         put Total= Count=; 
       end; 
    enddata; 
    run; 
quit;
```
#### SAS Log:

Total=7230.5 Count=6

#### Figure 2.5: Report Produced by the Data Program

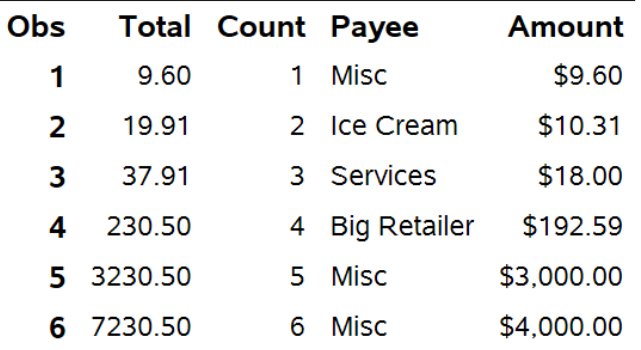

In the next DS2 program, the variables Total and Count are locally declared in the RUN method. As a result, they have scope that is local to RUN and can be referenced only by the RUN method. When the TERM method attempts to reference variables Total and Count, they are not available in the PDV, so the DS2 compiler treats these as new, undeclared variables. Warning messages are produced in the SAS log and, because undeclared variables have global scope, Total and Count

are included in the PDV and the program result set. However, because the global versions of these variables were never assigned a value, Total and Count contain missing values in the output:

```
proc ds2; 
    data; 
       method run(); 
          declare double Total Count; 
          set crs.one day (keep=(Payee Amount));
          Total+Amount; 
          Count+1; 
       end; 
       method term(); 
          put Total= Count=; 
       end; 
    enddata; 
    run; 
quit;
```
SAS Log:

```
Total=. Count=. 
WARNING: Line nn: No DECLARE for referenced variable total; creating 
it as a global variable of type double. 
WARNING: Line nn: No DECLARE for referenced variable count; creating 
it as a global variable of type double.
```
#### Figure 2.6: Report Produced by the Data Program Showing Missing Values

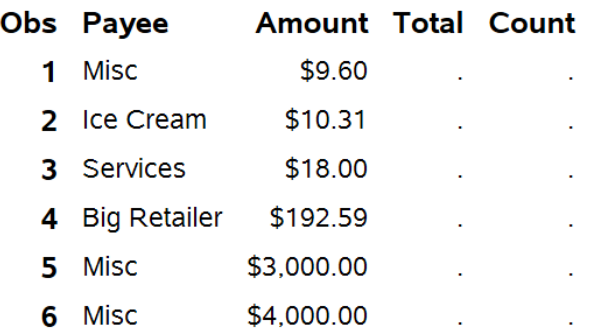

If we delete the TERM method from the program, the only reference to the variables Total and Count are the local variables in the RUN method, so they will not be included in the PDV at all. No warnings about undeclared variables are issued in the SAS log, and the result set contains only the global variables Payee and Amount:

```
proc ds2; 
    data; 
       method run(); 
         declare double Total Count; 
         set crs.one day (keep=(Payee Amount));
         Total+Amount:Count+1; 
       end;
```

```
 enddata; 
     run; 
quit;
```
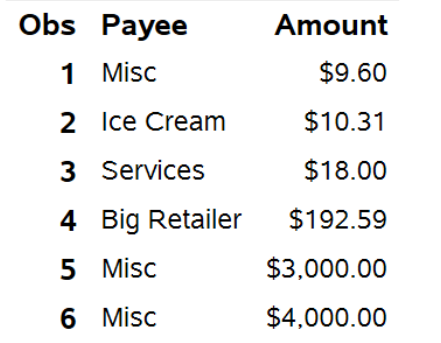

#### Figure 2.7: Report Produced by the Data Program with Local Variables Excluded

User-defined methods can accept parameters. Parameters passed by value are treated as variables with local scope within the method. For example, in the following program, the user-defined method **fullname** has two parameters, **first** and **last**, which act as local variables. There is also one locally declared variable, **FinalText**. The main data program has three globally declared variables, **WholeName**, **GivenName,** and **Surname**, which will be included in the PDV. The result set contains only the global variables **WholeName**, **GivenName,** and **Surname**.

```
proc ds2; 
    data; 
      declare varchar(100) WholeName;
       method fullname(varchar(50) first, varchar(50) last) 
                      returns varchar(100); 
         dcl varchar(100) FinalText; 
         FinalText=catx(', ', last, first);
         Return FinalText; 
       end; 
       method run(); 
         set crs.customer sample (keep=(GivenName Surname));
         WholeName=fullname(GivenName, Surname);
       end; 
    enddata; 
    run; 
quit;
```
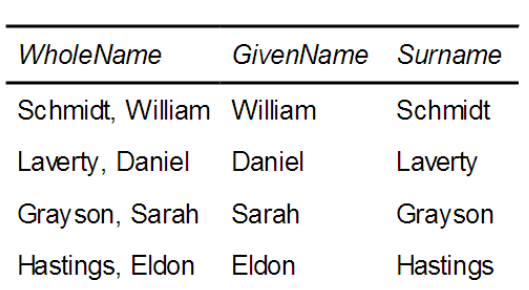

#### Figure 2.8: Report Produced by the Data Program **Income levels**

If you have ever stored snippets of code in a SAS program file for inclusion in a traditional DATA step, you have probably experienced what I refer to as *PDV contamination*. When the included code references a variable that already existed in the main program, or when it includes new variable references, PDV values for existing variables can inadvertently be modified by the included code. Also, unwanted variables can be added to the PDV and appear in the output data set.

When reusing DS2 methods, the method's local variables never affect the PDV, a concept often referred to as *variable encapsulation*. Because method parameters and locally declared variables are local in scope, they are encapsulated in your method code and won't contaminate the PDV. In a later chapter, we will store our user-defined methods in a DS2 package for simple reuse in future programs. Because of variable encapsulation, you will never need to worry about PDV contamination when reusing properly written DS2 methods.

#### 2.2.8 Data Program Execution

DS2 data programs are delivered to the DS2 compiler for syntax checking, compilation, and execution. At compile time, resources are reserved for the PDV, the code is compiled for execution and, if an output data set is being produced, the output data set descriptor is written. After compilation, execution begins with the INIT method code, and it is automatically followed by the RUN and TERM method code. Only system methods execute automatically; any userdefined methods must be called from the INIT, RUN, or TERM methods or else the user-defined method will not be executed.

# 2.3 Converting a SAS DATA Step to a DS2 Data Program

#### 2.3.1 A Traditional SAS DATA Step

Here is a traditional SAS DATA step with three subsections, which we will convert into a DS2 data program:

```
data _null ;
   \sqrt{\star} Section 1 \star/
    if _n_=1 then 
        do; 
           put '**********'; 
           put 'Starting';
```
**22** *Mastering the SAS DS2 Procedure: Advanced Data Wrangling Techniques*

```
put '**********'; 
        end; 
    /* Section 2 */ 
    set crs.banks end=last; 
    put Bank Rate; 
    /* Section 3 */ 
    if last then 
       do; 
          put '**********'; 
          put 'Ending'; 
         put '**********'; 
       end; 
run;
```
#### 2.3.2 Considerations

- Section 1 consists of a DO group of statements that will be executed only when  $N = 1$ . The automatic variable  $\,$  N  $\,$  counts the number of times the DATA step has iterated, so this block will execute only one time, when the DATA step first starts execution.
- 2. Section 2 consists of unconditionally executed statements. These statements should execute once for every observation in the input data set. In this section, the SET statement uses the END= option to create **last**, a temporary variable containing an endof-file indicator. The variable **last** is initialized to zero and remains 0 until the SET statement reads the last observation of the last data set listed, when it is set to 1. As an automatic variable, **last** is automatically flagged for DROP, and will not appear in the output data set.
- 3. Section 3 consists of a DO group of statements that will execute only if the variable **last** contains a value other than 0 or missing.

If we think about this, Section 1 code sounds like a great candidate for the INIT system method, Section 2 for the RUN method, and Section 3 for the TERM method.

#### 2.3.3 The Equivalent DS2 Data Program

Here is a DS2 data program equivalent to the original SAS DATA step:

```
proc ds2 ; 
   data null;
       /* Section 1 */ 
       method init(); 
          put '**********'; 
         put 'Starting'; 
         put '**********'; 
       end; 
       /* Section 2 */ 
       method run(); 
          set crs.banks; 
         put Bank Rate; 
       end;
```

```
/* Section 3 */ method term(); 
          put '**********'; 
          put 'Ending'; 
          put '**********'; 
        end; 
    enddata; 
    run; 
quit;
```
# 2.4 Review of Key Concepts

- All DS2 programs are structured in blocks.
- There are three types of DS2 program blocks: data, package, and thread.
- A program block begins with the appropriate DATA, PACKAGE, or THREAD statement, and ends with the corresponding ENDDATA, ENDPACKAGE, or ENDTHREAD statement. The remainder of the program consists of a combination of global declarative statements and method definitions. All executable statements must be part of a method block definition.
- There are three system methods: INIT, RUN, and TERM. Every data and thread program must contain explicit coding for one of these methods. System methods execute automatically and do not accept parameters.
- You can write user-defined methods, keeping the following in mind:
	- User-defined methods do not execute automatically; they execute only when called.
	- User-defined methods can accept parameters with values passed either by value or by reference (IN\_OUT parameters).
	- A method that has no IN OUT parameters can return a value, much like a SAS function.
	- Method IN\_OUT parameter values can be modified at the call site, much like a SAS CALL routine.
	- User-defined methods can be stored for easy reuse in a DS2 package.
- Variables created in a DS2 program should be declared using a DECLARE (DCL) statement. Where the variable is declared determines the variable's scope.
- Variables introduced to a DS2 program via a SET statement, declared in the global program space (before method definitions begin), or which appear undeclared in the program code will have global scope. Global variables can be referenced anywhere inside the DS2 program, are part of the PDV, and are included in the program result set by default.
- Variables declared inside a METHOD block and method parameter variables are local in scope, and can be referenced only within that method. Local variables are never included in the PDV and cannot become part of the program result set.

Z

From [Mastering the SAS® DS2 Procedure: Advanced Data Wrangling Techniques](http://www.sas.com/store/prodBK_68181_en.html), by Mark Jordan. Copyright © 2016, SAS Institute Inc., Cary, North Carolina, USA. ALL RIGHTS RESERVED.

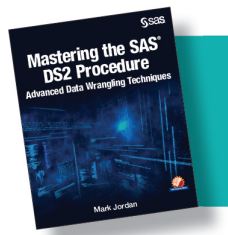

From Mastering the SAS® DS2 Procedure. Full book available for purchas[e here.](http://www.sas.com/store/prodBK_68181_en.html)

# Index

#### A

ANSI data types 38–40 ANSI null values, processing 45–49 ANSI SQL quoting standards 32–33 ANSIMODE option, DS2 statement 48–49 APPEND procedure 104 ARRAY statement 36–38 assignment operator  $(:=)$  37 ATTRIB statement 36 automatic data type conversion 40–42

#### B

benchmarking 125 BIGINT data type 40, 41 BINARY data type 40, 42 BINDRESULTS method 100

#### $\mathbf c$

CALL routines 71 CHAR data type 39, 46–47 Cody, Ron *An Introduction to SAS University Edition* 5 ColumnNumber parameter 86 COMMENT statement 38 CONTENTS method 58, 60, 68 Count variable 112 CPU bound 110, 117 CPU Time statistic 122 CREATEPARSER method 85 cross-library table updates 101–105 cursor controls  $(Q)$  30

#### D

data loading to and from RAM 110 manipulating in RAM 110–112 overwriting 27–28 data parameter 77 Data Program block 9 data programs about 11–12 *versus* base SAS DATA steps 25–38 executing 21 DATA statement 10, 23, 28

data types automatic conversion 40–42 in DS2 38–49 non-coercible 42–45 data wrangling 4 database management system (DBMS) 1–2 DATA\_NULL\_program 101 datasrc parameter 77 DATE data type 40, 43, 106 DBMS (database management system) 1–2 DECIMAL data type 40, 41, 48–49 DECLARE PACKAGE statement 62 DECLARE statement 17, 23, 36 declaring with an SQLSTMT package 99–101 a matrix 94–95 using TZ package 106 variables 29–30 DELETE method 38, 57, 62 Delwiche, Lora *The Little SAS Book: A Primer* 5 DO loop 52, 104 DO UNTIL loop 88, 100 DO WHILE loop 100 DOUBLE data type 39, 41, 46–47, 49 DROP statement 18 DS<sub>2</sub> *See also specific topics* about 1–4 ANSI mode 48–49 converting SAS DATA step to 21–23 *versus* DATA step 8 data types 38–40 SAS mode 46–48 DS2 procedure 9, 17, 29, 48–49 DS2COND= option 17 DS2 OPTIONS statement 119–120, 125 DS2\_OPTIONS TYPEWARN statement 41 duplicate parameter 78

#### E

END statement 10, 12, 13, 104 ENDDATA statement 10, 11, 23 ENDPACKAGE statement 10, 12, 23 END=SET statement 14 ENDTHREAD statement 10, 12, 23

ERROR option 29 executable statements 26–27 EXECUTE method 99, 100

#### F

FCMP package 70, 71–76, 108 FCMP procedure 8, 71, 108 FedSQL procedure 35, 98–99 FETCH method 100 FILENAME URL statement 81 FIND method 78–79 FIRST method 79 flag parameter 112 FLOAT data type 39 FORMAT statement 36 FREQ procedure 46, 88 FULLSTIMER 121–123, 125 functions creating custom with FCMP procedure 71–72 INPUT 41 MISSING 47, 48–49 NULL 47 TO\_DATE 43–44, 106 TO\_DOUBLE 44 TO\_TIME 43–44, 106 TO\_TIMESTAMP 43–44, 106 fundamentals about 25, 49 data programs *versus* base SAS DATA steps 25–38 DS2 data types 38–49

#### G

general considerations, for programming 7–8 GET method 82 GETNEXTTOKEN method 86–87, 88 GETRESPONSEBPDYASSTRING method 84

#### H

hash objects looking up values in data sets with 79–81 using as lookup tables 78–79 Hash package 70, 76–81, 108 hashexp parameter 77 HAVING clause 36 HEAD method 82 Hiter package 70, 76–81, 108 HTTP package 70, 81–93, 108

#### I

IN method 94–95 INFORMAT statement 36 INIT method 12, 13, 21, 23, 57, 62, 78, 80, 111 IN\_OUT parameters 15–16, 23, 52–52

INPUT function 41 input/output bound 110 instantiating with an SQLSTMT package 99–101 a matrix 94–95 using TZ package 106 INTEGER data type 40, 41 INTEREST method 60–61 interest methods 52–56 *An Introduction to SAS University Edition* (Cody) 5 Involuntary Context Switches statistic 122 IS methods 87

#### J

JSON package 70, 81–93, 108 JSON procedure 81, 85

#### K

KEEP statement 18 keys parameter 77 keywords, reserved 31–32 Kiva API 81–85, 89–93

#### L

LABEL statement 36 LAST method 79 learning resources 123–125 LENGTH statement 36 LIBNAME statement 2, 101 line feeds  $($ ) 30 LineNumber parameter 86 LINK statement 38 *The Little SAS Book: A Primer* (Delwiche and Slaughter) 5 loading a matrix 94–95 Logger package 70 %LOGPARSE macro 122 lookup tables, using hash objects as 78–79

#### M

massively parallel processing (MPP) capabilities 4 Matrix package 70, 94–98 MEANS procedure 45–46 Memory statistic 122 METHOD block 23 method code block, executable s and 26–27 method code block, executable statements and 26–  $27$ METHOD statement 10, 12, 13 methods overloading 56–57 programming 12

missing features about 33–34, 49 ARRAY statement 36–38 ATTRIB statement 36 COMMENT statement 38 DELETE statement 38 FORMAT statement 36 INFORMAT statement 36 LABEL statement 36 LENGTH statement 36 LINK statement 38 MODIFY statement 36 UPDATE statement 36 WHERE statement 34–35 MISSING function 47, 48–49 missing values, processing 45–49 MODIFY statement 36 MPP (massively parallel processing) capabilities 4 multidata parameter 78

#### N

NCHAR data type 39 NEXT method 79 non-coercible data types 42–45 NONE option 29 NOTE option 29 NULL function 47 NVARCHAR data type 39

#### O

object-oriented programming, with DS2 packages 61–68 ODS (Output Delivery System) 11 online training 124 ordered parameter 77 ordered view 76 Output Delivery System (ODS) 11 OUTPUT statement 101, 104 OVERWRITE=YES option 28 overwriting data 27–28

#### P

Package Program block 9 package programs 12 PACKAGE statement 10, 12, 23, 57–59, 77 packages FCMP 70, 71–76, 108 Hash 70, 76–81, 108 Hiter 70, 76–81, 108 HTTP 70, 81–93, 108 JSON 70, 81–93, 108 Logger 70 Matrix 70, 94–98 SQLSTMT 70, 98–105, 108

storing user-defined methods in 57–59 TZ 70, 106–107, 108 Page Swaps statistic 122 parallel processing about 109, 117 SAS In-Database Code Accelerator 116–117 Thread programs 111–115 threaded processing 110–111 ParseFlags parameter 86 parsing API response using JSON package 90–91 PDV (program data vector) 8, 95–96 PDV contamination 21 performance tuning about 119, 125 analyzing with SAS log 121–123 DS2 OPTIONS statement 119–120 learning resources 123–125 troubleshooting 123–125 POST method 82, 85 predefined packages about 69–70, 108 executing FCMP functions 71–76 FCMP 70, 71–76, 108 Hash 70, 76–81, 108 Hiter 70, 76–81, 108 HTTP 70, 81–93, 108 JSON 70, 81–93, 108 Matrix 70, 94–98 SQLSTMT 70, 98–105, 108 TZ 70, 106–107, 108 PREV method 79 procedures APPEND 104 DS2 9, 17, 29, 48–49 FCMP 8, 71, 108 FedSQL 35, 98–99 FREQ 46, 88 JSON 81, 85 MEANS 45–46 SQL 35 processing ANSI null values 45–49 SAS missing values 45–49 threaded 110–111 program blocks 11–12 program data vector (PDV) 8, 95–96 programming about 23 data program execution 21 general considerations 7–8 methods 12 program blocks 11–12 structure of 9–10

#### **130** *Index*

system methods 12–14 user-defined methods 14–16 variable identifiers and scope 16–21 PUT statement 30, 41, 49, 84

#### Q

quality assurance (QA) testing 64 querying Kiva API using HTML package 90 question mark (?) 99 QUIT statement 9 quotation marks 32

#### R

RAID (redundant array of independent disk) 110 RAM loading data to and from 110 manipulating data in 110–112 RC parameter 86 REAL data type 39 Real Time statistic 122 redundant array of independent disk (RAID) 110 reserved keywords 31–32 RUN method 12, 13–14, 18, 19, 21, 23, 57, 62, 104, 111

#### S

SAS, accessing 6 *SAS 9.4 FedSQL Language Reference* 35 SAS Blogs (website) 124 SAS DATA step about 2–3 converting to DS2 data program 21–23 *versus* data programs 25–38 *versus* DS2 8 traditional 21–22 *SAS DS2 Language Reference* 122 SAS In-Database Code Accelerator 3–4, 116–117 SAS log, analyzing performance with 121–123 *SAS Logging: Configuration and Programming Reference* 122 *SAS National Language Support (NLS): Reference Guide* 106 SAS Support Communities (website) 124 SAS Technical Support (website) 123, 124–125 SAS University Edition (website) 6 SCOND option 17, 29 scope, variable identifiers and 16–21 SET FROM statement 12, 111, 112, 123 SET statement 17, 18, 29–30, 34, 49, 104, 116 SETPARMS method 111, 112 SETPARSERINPUT method 85 setup 6 single quotation marks 32

Slaughter, Susan *The Little SAS Book: A Primer* 5 SMALLINT data type 40 solid state disk (SSD) 110 SQL procedure 35 SQL query 8 SQLSTMT package 70, 98–105, 108 SSD (solid state disk) 110 statements ARRAY 36–38 ATTRIB 36 COMMENT 38 DATA 10, 23, 28 DECLARE 17, 23, 36 DECLARE PACKAGE 62 DROP 18 DS2\_OPTIONS 119–120, 125 DS2\_OPTIONS TYPEWARN 41 END 10, 12, 13, 104 ENDDATA 10, 11, 23 ENDPACKAGE 10, 12, 23 END=SET 14 ENDTHREAD 10, 12, 23 executable 26–27 FILENAME URL 81 FORMAT 36 INFORMAT 36 KEEP 18 LABEL 36 LENGTH 36 LIBNAME 2, 101 LINK 38 METHOD 10, 12, 13 MODIFY 36 OUTPUT 101, 104 PACKAGE 10, 12, 23, 57–59, 77 PUT 30, 41, 49, 84 QUIT 9 SET 17, 18, 29–30, 34, 49, 104, 116 SET FROM 12, 111, 112, 123 THREAD 10, 12, 23 UPDATE 36, 101 VARARRAY 36, 94–95, 95–96 WHERE 34–35 structure, of programming 9–10 suminc parameter 78 support communities 124 System CPU Time statistic 122 system methods 12–14

#### T

technical support 124–125 TERM method 12, 14, 18, 19, 21, 22, 23, 57, 62, 97–98, 111 TEST method 62 thread, defined 111 Thread Program block 10 Thread programs 12, 111–115 THREAD statement 10, 12, 23 threaded processing 110–111 ThreadNo variable 112 THREADS= option 112, 115, 123 TIME data type 40, 43, 106 Time Zone package *See* TZ package TIMESTAMP data type 40, 43, 106 TINYINT data type 40 TOARRAY method 95–96 TO\_DATE function 43–44, 106 TO\_DOUBLE function 44 Token parameter 86 TokenType parameter 86 TO\_TIME function 43–44, 106 TO\_TIMESTAMP function 43–44, 106 TOVARARRAY method 96 TRACE option 119–120, 125 TRANS method 95–96 troubleshooting 41–42, 123–125 %TSLIT macro 33, 49 TZ package 70, 106–107, 108

#### U

UPDATE statement 36, 101 User CPU Time statistic 122 user-defined methods about 12, 14–16, 51–52, 68 designing 52–57 packages 57–68

#### V

values manipulating from a matrix 95–96 retrieving from a matrix 95–96 VARARRAY statement 36, 94–95, 95–96 VARBINARY data type 40, 43 VARCHAR data type 39, 47, 48–49, 90 variable encapsulation 21 variable identifiers, scope and 16–21 variables, declaring 29–30

#### W

WARNING option 29 WHERE statement 34–35 Wiki (website) 124 WRITE methods 85

#### Y

YouTube channel 123

# About This Book

#### Purpose

This book will take you from complete novice to confident competence with the new SAS programming language, DS2.

# Is This Book for You?

Are you comfortable with traditional Base SAS DATA step and SQL processing? Want to supercharge your data preparation? Then DS2, the new SAS programming language that integrates the power and control of the DATA step with the ease, flexibility, and rich data type palette of SQL might be just what you are looking for! DS2 plays well with multiple data sources, but is exceptionally well suited for manipulating data on massively parallel platforms (MPPs) like Hadoop, Greenplum, and Teradata.

DS2 gives you the power to accomplish tasks such as these:

- process traditional SAS data sets and DBMS data tables containing full-precision ANSI data types, all in the same DS2 data program
- easily create and share reusable code modules
- create custom objects and use object-oriented programming techniques
- safely and simply process multiple rows of data simultaneously in Base SAS
- execute DS2 code in-database on Hadoop, Greenplum, and Teradata

#### **Prerequisites**

This book assumes reader proficiency in these topics:

- DATA step programming:
	- SAS libraries
	- accessing data with a LIBNAME statement
	- reading and writing SAS data sets
	- the role of the program data vector (PDV) in DATA step processing
	- conditional processing techniques
- arrays
- iterative processing (DO loops)
- macro processing:
	- assigning values to macro variables
	- resolving macro variables in SAS code
	- timing of macro process execution versus execution of other SAS code
- SOL joins

# Scope of This Book

This book covers the following topics:

- the types of processes for which the language was designed and the conditions indicating when DS2 would be a good choice for improving process performance
- programming statements and functions shared between traditional DATA steps and DS2 data programs
- DATA step functionality that is not available in DS2
- new DS2 functionality that is not available in the traditional DATA step
- manipulating ANSI data types at full precision in DS2
- converting traditional Base SAS DATA steps to DS2 data programs
- creating reusable code modules in DS2 and packaging them for easy reuse
- using DS2 packages to create object-oriented programs
- creating DS2 thread programs for parallel processing of data records
- executing DS2 thread programs distributed on MPP DBMS platforms

# About the Examples

#### Software Used to Develop the Book's Content

SAS 9.4M3

The majority of the programs in this book use only Base SAS and were developed with SAS University Edition.

- The programs that read and write to DBMS also required these solutions:
	- SAS/ACCESS Interface to Teradata.
	- SAS In-Database Code Accelerator for Teradata.

All DBMS data was stored in Teradata Express 15.0.

The primary reference used in writing this book were the following sections of the online documentation for SAS 9.4:

- SAS<sup>®</sup> [9.4 DS2 Language Reference](https://support.sas.com/documentation/cdl/en/ds2ref/68052/HTML/default/viewer.htm)
- SAS<sup>®</sup> [9.4 Statements](https://support.sas.com/documentation/cdl/en/lestmtsref/68024/HTML/default/viewer.htm)
- SAS<sup>®</sup> [9.4 Functions and CALL Routines](https://support.sas.com/documentation/cdl/en/lefunctionsref/67960/HTML/default/viewer.htm)
- SAS<sup>®</sup> 9.4 FedSOL Language Reference
- [DS2 Programming: Essentials course notes](https://www.sas.com/store/books/categories/course-notes/ds2-programming-essentials-course-notes/prodCN_E70481_en.html)

### Example Code and Data

To access the book's example code and data, go to the author page at [http://support.sas.com/publishing/authors.](http://support.sas.com/publishing/authors) Select the name of the author. Then, look for the cover and select Example Code and Data.

If you are unable to access the code through the website, send email to [saspress@sas.com.](mailto:saspress@sas.com)

# SAS University Edition

If you are using SAS University Edition to access data and run your programs, check the SAS University Edition page to ensure that the software contains the product or products that you need to run the code.

Most of the programs in this book require only Base SAS to execute and will run just fine in SAS University Edition. However, a few programs read from or write to Teradata tables. These programs cannot be executed in SAS University Edition because the SAS/ACCESS Interface to Teradata is not included. A list of the SAS software products that are included with SAS University Edition is available a[t http://support.sas.com/software/products/university](http://support.sas.com/software/products/university-edition/index.html)[edition/index.html.](http://support.sas.com/software/products/university-edition/index.html)

# Output and Graphics Used in This Book

All output and SAS graphics in this book were produced by executing the associated program code in SAS Studio.

# Additional Help

Although this book illustrates many analyses regularly performed in businesses across industries, questions specific to your aims and issues may arise. To fully support you, SAS and SAS Press offer you the following help resources:

- For questions about topics covered in this book, contact the author through SAS Press:
	- Send questions by email t[o saspress@sas.com;](mailto:saspress@sas.com) include the book title in your correspondence.
	- Submit feedback on the author's page at [http://support.sas.com/author\\_feedback.](http://support.sas.com/publishing/bbu/companion_site/info.html)
- For questions about topics in or beyond the scope of this book, post queries to the relevant SAS Support Communities a[t https://communities.sas.com/welcome.](https://communities.sas.com/welcome) The Base SAS programming community is the appropriate community for questions about DS2.
- SAS maintains a comprehensive website with up-to-date information. One page that is particularly useful to both the novice and the seasoned SAS user is the Knowledge Base. Search for relevant notes in the "Samples and SAS Notes" section of the Knowledge Base at [http://support.sas.com/resources.](http://support.sas.com/resources/)
- Registered SAS users or their organizations can access SAS Customer Support at [http://support.sas.com.](http://support.sas.com/) Here you can pose specific questions to SAS Customer Support; under *Support*, click *Submit a Problem*. You must provide an email address to which replies can be sent, identify your organization, and provide a customer site number or license information. This information can be found in your SAS logs.

# Keep in Touch

We look forward to hearing from you. We invite questions, comments, and concerns. If you want to contact us about a specific book, please include the book title in your correspondence.

# Contact the Author through SAS Press

- By email: saspress $\omega$ sas.com
- Via the web[: http://support.sas.com/author\\_feedback](http://support.sas.com/publishing/bbu/companion_site/info.html)

# Purchase SAS Books

- Visit [sas.com/store/books.](http://support.sas.com/bookstore)
- Phone 1-800-727-0025
- Email sasbook@sas.com

# Subscribe to the SAS Learning Report

Receive up-to-date information about SAS training, certification, and publications via email by subscribing to the SAS Learning Report monthly eNewsletter. Read the archives and subscribe today at [http://support.sas.com/community/newsletters/training!](http://support.sas.com/community/newsletters/training)

# Publish with SAS

SAS is recruiting authors! Are you interested in writing a book? Visit <http://support.sas.com/saspress> for more information.

#### **xiv**

# About The Author

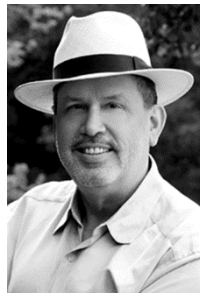

A self-avowed technophile, Mark Jordan grew up in northeast Brazil as the son of Baptist missionaries. He served 20 years as a US Navy submariner, pursuing his passion for programming as a hobby. Upon retiring from the Navy, he turned his hobby into a dream job, working as a SAS programmer for 9 years in manufacturing and financial services before coming to SAS Institute in 2003. Mark teaches a broad spectrum of Foundation SAS programming classes, and has authored and co-authored the several SAS training courses.

When he isn't teaching SAS programming, Mark sporadically posts "Jedi SAS Tricks" on the SAS Training Post blog, enjoys playing with his grandchildren and greatgrandchildren, hanging out at the beach and reading science fiction novels. His secret obsession is flying toys – kites, rockets, drones – though he tries (unsuccessfully) to convince his wife they are for the grandkids. Mark currently lives in Toano, VA with his wife, Lori, and their cat, the amazing Tiger Man. You can read his blog at http://go.sas.com/jedi and follow him on Twitter @SASJedi.

Learn more about this author by visiting his author page at http://support.sas.com/jordan. There you can download free book excerpts, access example code and data, read the latest reviews, get updates, and more.

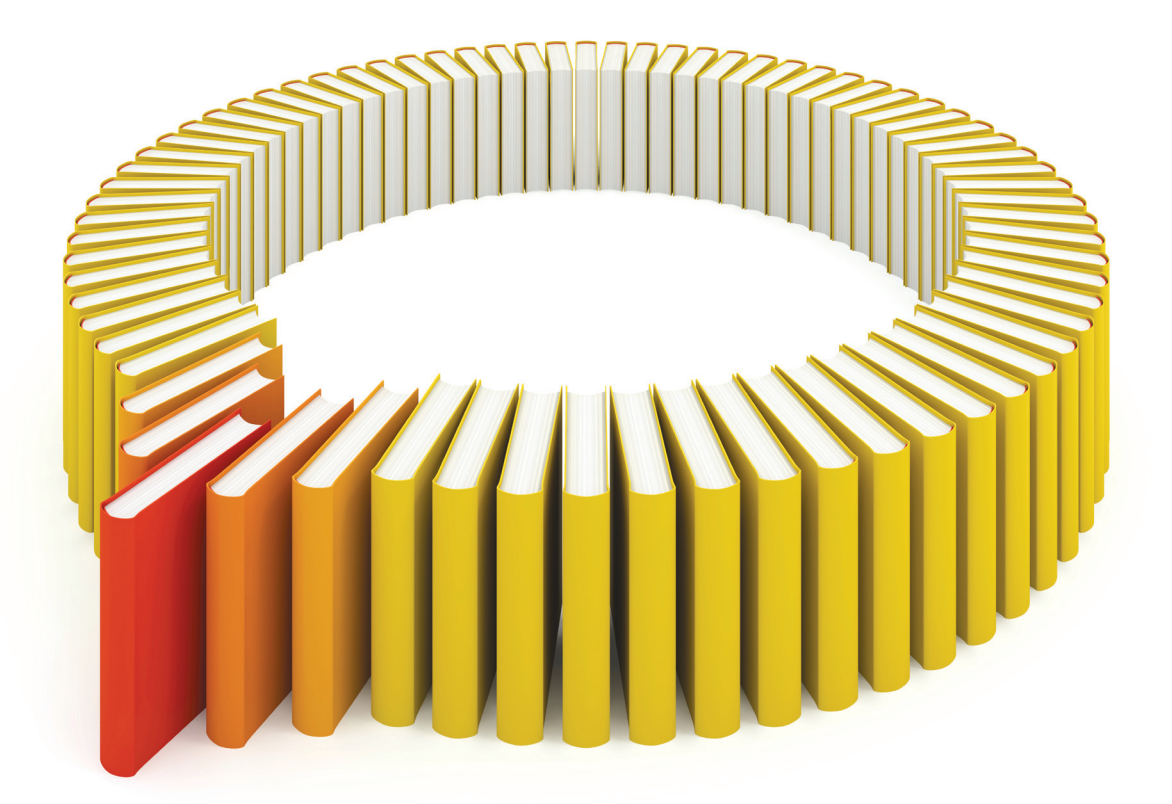

# Gain Greater Insight into Your SAS<sup>®</sup> Software with SAS Books.

Discover all that you need on your journey to knowledge and empowerment.

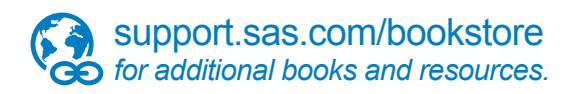

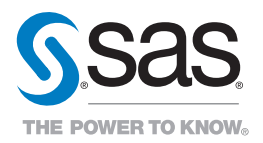

SAS and all other SAS Institute Inc. product or service names are registered trademarks or fademarks of SAS Institute Inc. in the USA and other bountries. ® indicates USA registration. Other brand<br>All one of the same of th